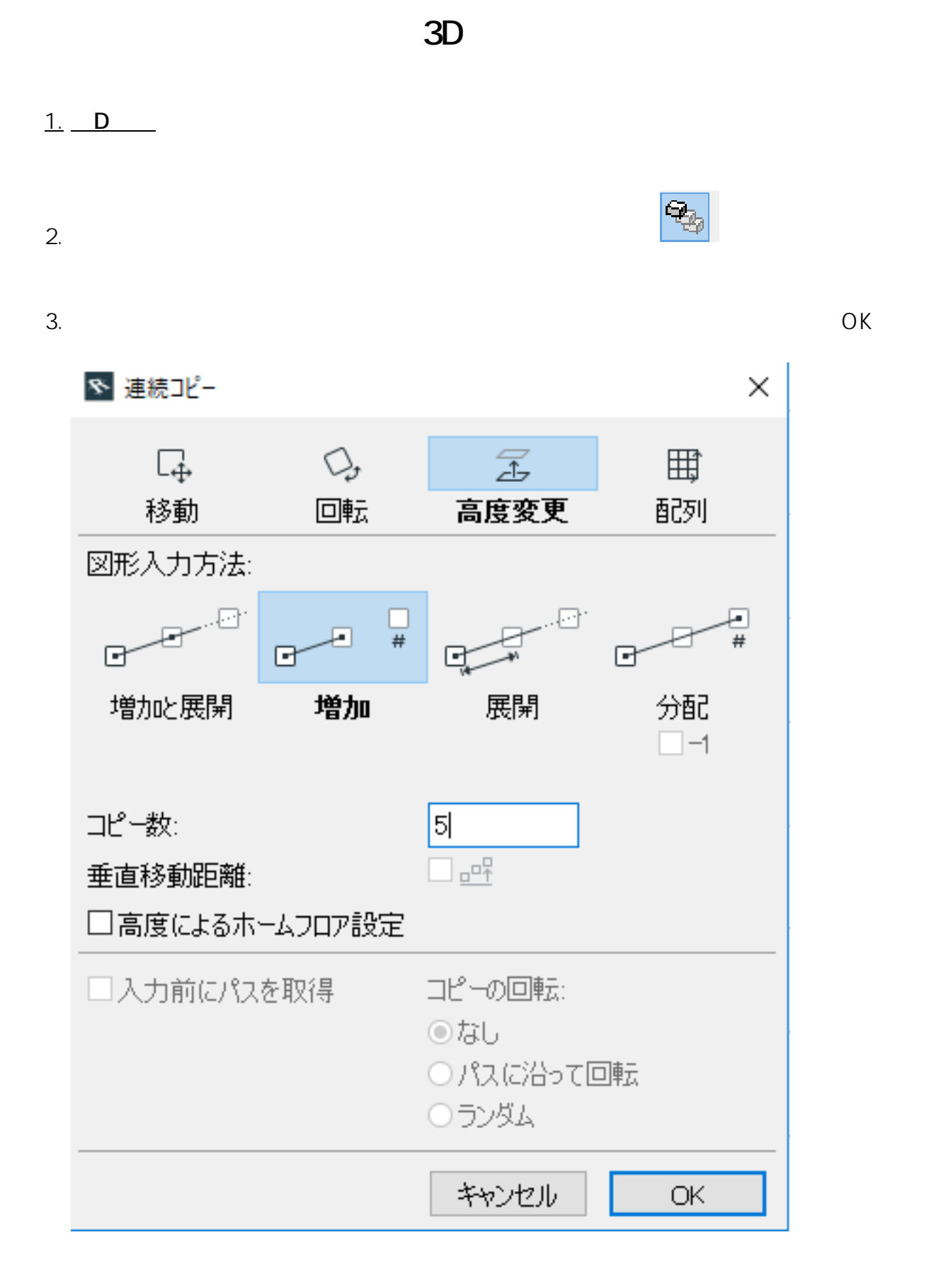

 $4.$ 

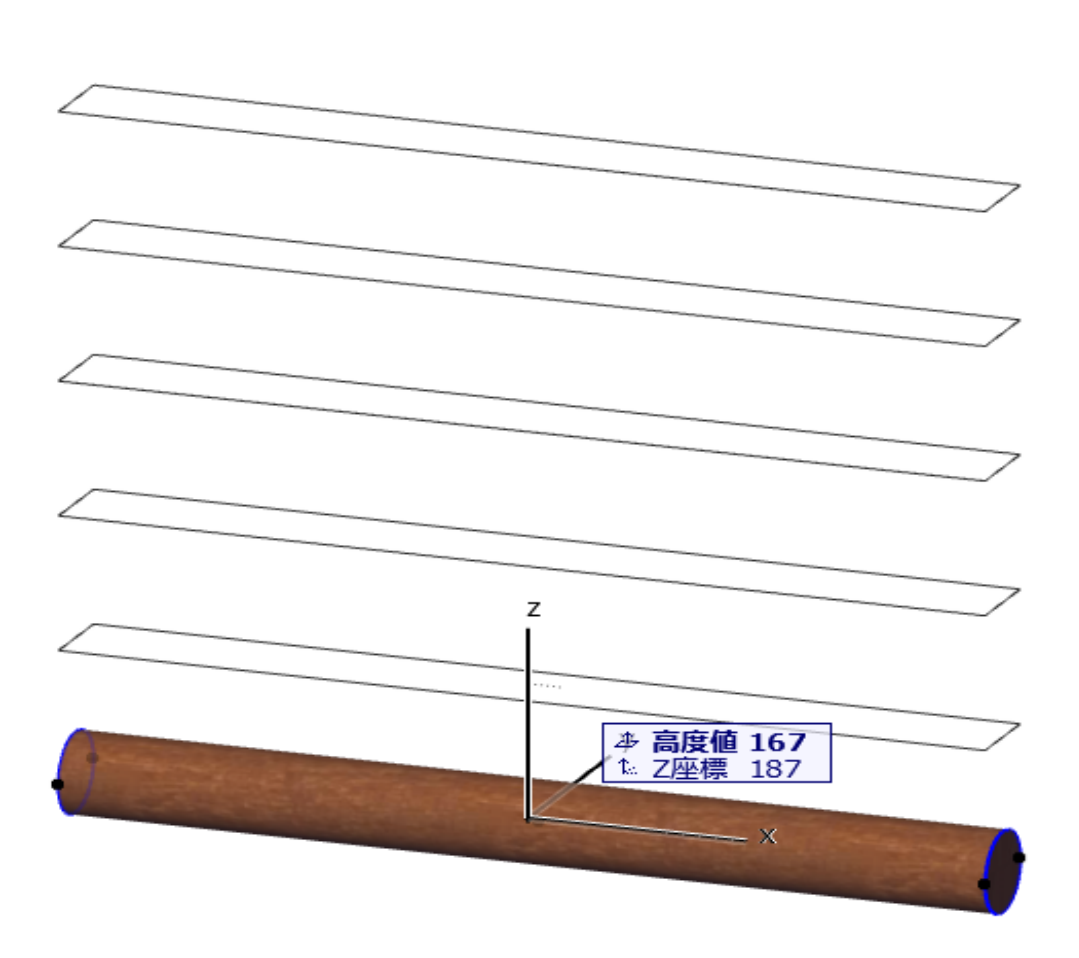

**3D表示**

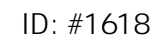

 $: 2019 - 02 - 0711:10$ 

製作者: 大木本

 $2/2$ **(c) 2024 RIK <k\_sumatani@rikcorp.jp> | 2024-06-03 07:58:00** [URL: http://faq.rik-service.net/index.php?action=artikel&cat=29&id=619&artlang=ja](http://faq.rik-service.net/index.php?action=artikel&cat=29&id=619&artlang=ja)